# **Foreman - Bug #3151**

# **Unable to edit hosts belonging to certain hostgroups: "Host Not Found" . - Missing line in "taxable\_taxonomies"**

09/26/2013 06:42 AM - Petter Hassberg

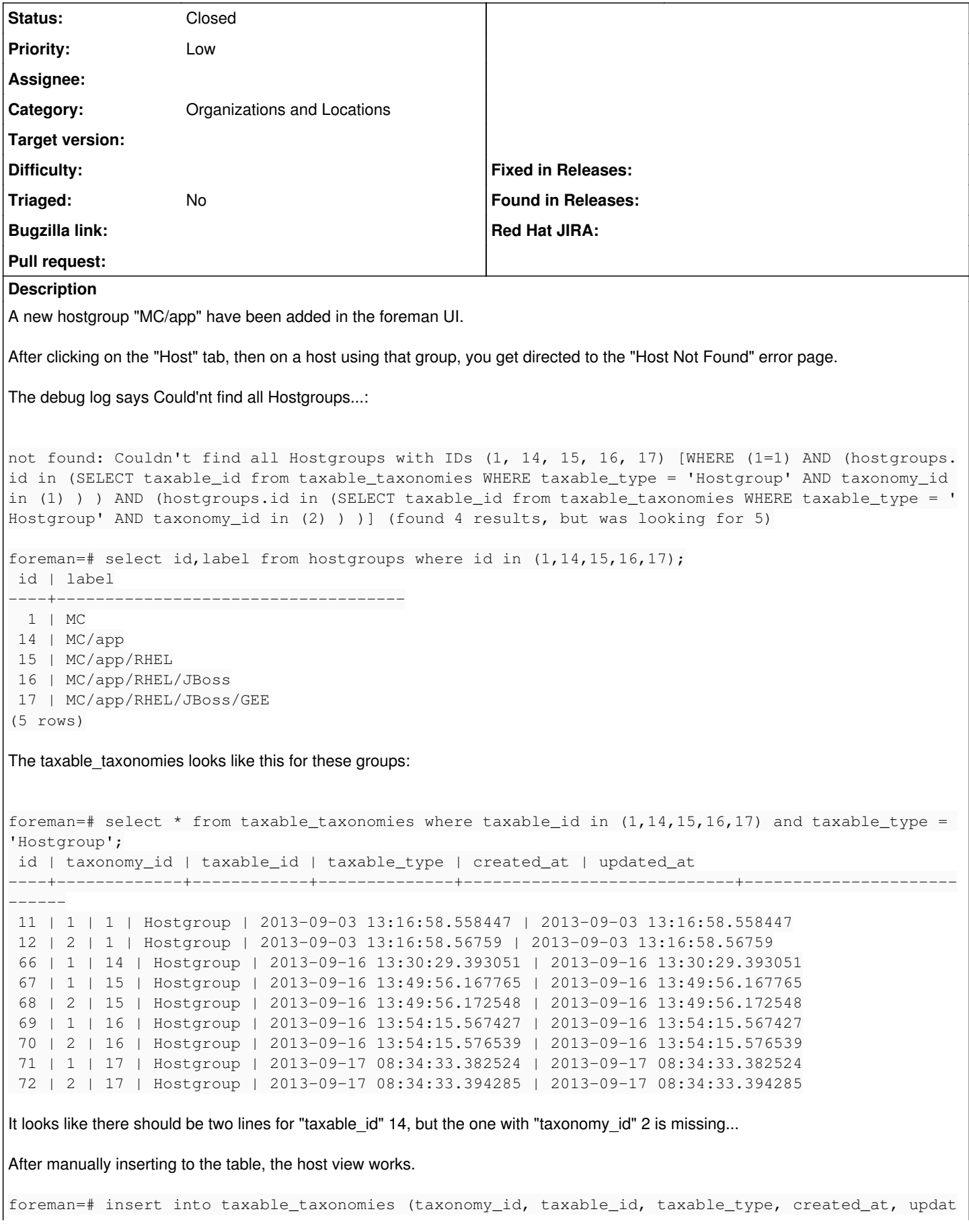

ed\_at) VALUES (2, 14, 'Hostgroup', CURRENT\_TIMESTAMP, CURRENT\_TIMESTAMP); INSERT 0 1

So the question then is how that line ended up missing in the first place.

The "MC/app" hostgroup have been added and removed several times so I figure that an interrupted removal/adding of the hostgroup may have left a database job incomplete or something like that, because all other new host groups I've added have worked as expected.

### **History**

### **#1 - 09/26/2013 07:06 AM - Dominic Cleal**

*- Category changed from Database to Organizations and Locations*

#### **#2 - 04/20/2021 01:10 PM - Leos Stejskal**

*- Status changed from New to Closed*

I'm closing the issue,

it have been here for some time and I wasn't able to reproduce it on the latest version. If you think that the issue is still relevant feel free to reopen it.